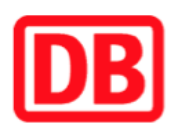

## **Umgebungsplan**

## **Einsiedlerhof**

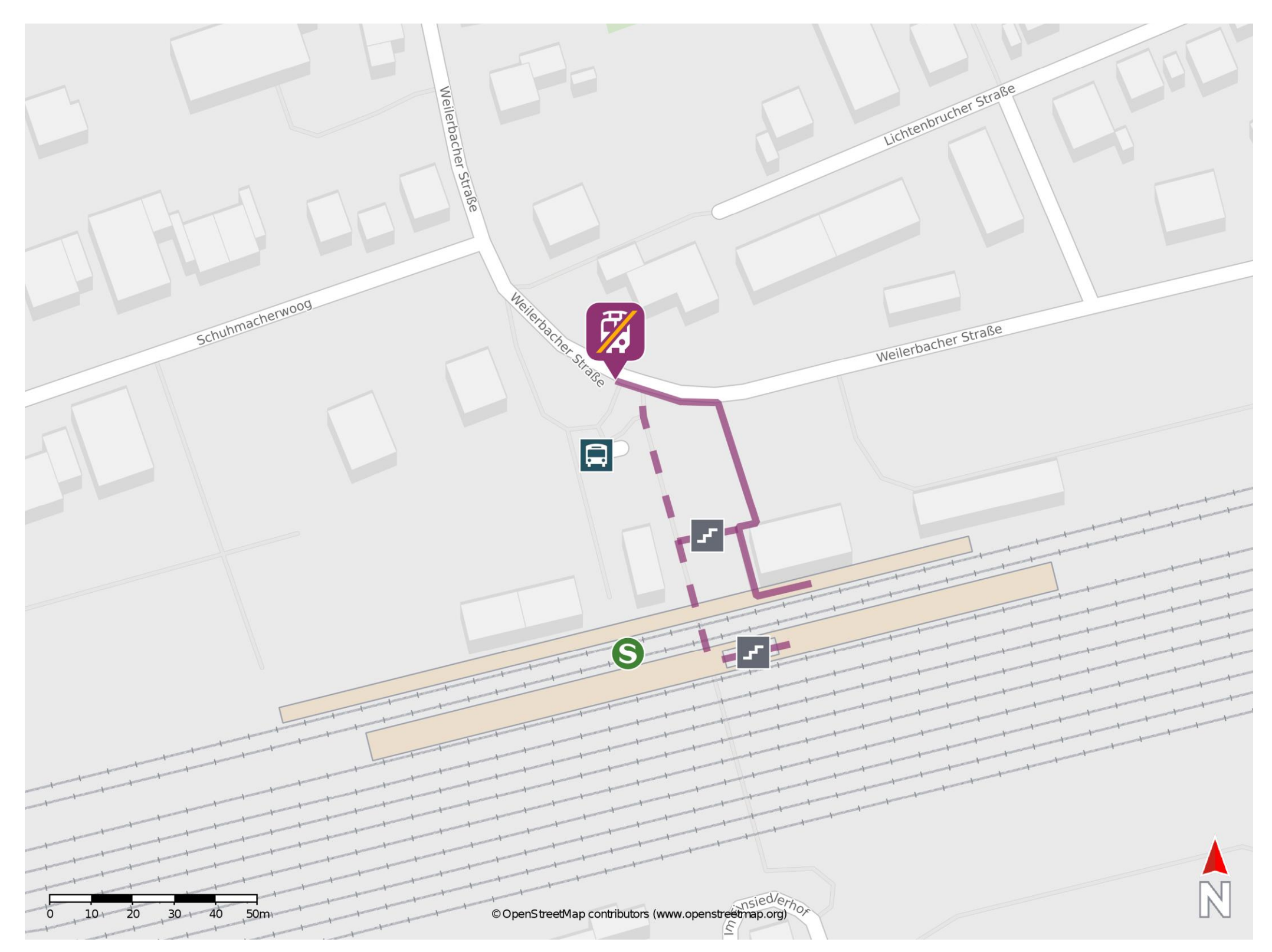

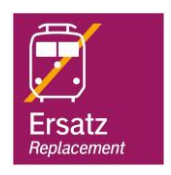

## **Wegbeschreibung Schienenersatzverkehr \***

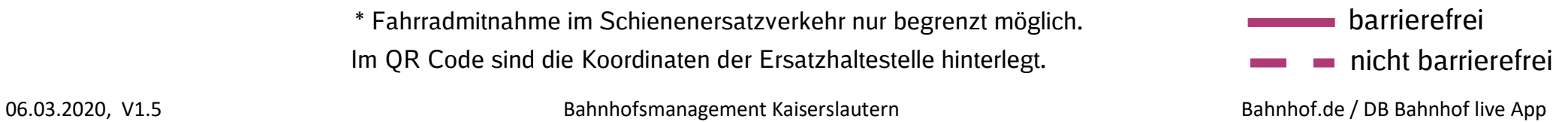

Verlassen Sie den Bahnsteig und begeben Sie sich an die Weilerbacher Straße. Orientieren Sie sich nach links und folgen sie der Straße für wenige Meter bis zur Ersatzhaltestelle.

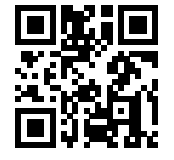

Im QR Code sind die Koordinaten der Ersatzhaltestelle hinterlegt. \* Fahrradmitnahme im Schienenersatzverkehr nur begrenzt möglich.